## Tutorials Tabla Html Pdf For Beginners >>>CLICK HERE<<<

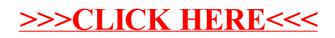